Adobe Photoshop 2021 (Version 22.0.1) Crack Activation Key Free Download X64

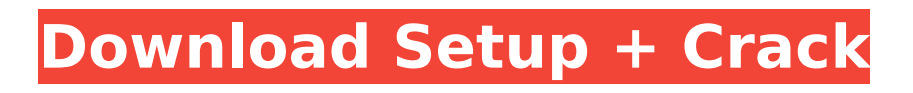

## **Adobe Photoshop 2021 (Version 22.0.1) Crack Torrent (Activation Code) [March-2022]**

Adobe Premiere Pro A professional video editing software program developed by Adobe, it is similar to Final Cut Pro. After Effects is Adobe's vector animation program.

### **Adobe Photoshop 2021 (Version 22.0.1) (Latest)**

Like all the software we have covered in this tutorial, the functionality of Photoshop is based on the command line interface (CLI). Therefore, the first step to achieving and learning Photoshop is to get acquainted with the command line interface. Adobe Photoshop With the (CLI) we will be able to work on a high level with text files through a visual interface, using shortcuts, and copy and paste elements, file preview and work with all sorts of resources. The commands in the Adobe Photoshop (CLI) are very extensive and allow you to create all sorts of creative graphics. Adobe Photoshop Elements (CLI) Commands The following table contains all the CLI commands we will be working with Photoshop. To be able to use the commands you will need to install the adb command first. Limitations of Adobe Photoshop (CLI) The language used in CLI is different from other texts and contains its own keywords and commands. A limitation of the Adobe Photoshop CLI is that it does not allow you to use comments and is not capable of running a script. If you are using a Mac, this tutorial will help you get started with the Adobe Photoshop Elements. However, the CLI will serve you well in many projects in both graphic designing and photography. When using the CLI, what you see is what you get. There are no pre-programmed shortcuts for folders, files, or commands. Just like other text based programs, you can use the text editor available in Photoshop to create menus and shortcut keys (although this is not really recommended), which will provide a more intuitive way of working. Although I encourage you to get familiar with the CLI, the basic commands, such as rotating and resizing images, will be of more use for you in the long run. The commands we will be working with To download the previous version of the tutorial, click the following button: Get Adobe Photoshop Elements CLI Tutorial Watching the video Make sure to read the captions under the video for the CLI commands you are about to see. Otherwise, the CLI will be hard to follow. Your browser does not support the video tag. Opening Photoshop To start with Photoshop CLI we will open the Command Line Interface, which is available from the File menu. Adobe Photoshop CLI commands The CLI can be opened and closed in 388ed7b0c7

## **Adobe Photoshop 2021 (Version 22.0.1) Keygen For (LifeTime) Download [Win/Mac]**

time because the ship was open to the air. The water could be frozen at any time of year, but because so many people were aboard it was hard to tell when the freeze was going to happen. We would all be sitting around the table talking with a bottle of wine and suddenly nothing would freeze, and then over the next several hours we would lose what we had had for dinner and suddenly it was frosting everything. We would have to evacuate the ship and return. We wound up spending two nights in an abandoned Polish village in the woods behind the ship. The people of the village and their dogs would come out and search the site for stray passengers who had left their bags behind. They would come inside and wash our clothes and help us fix the engine, which blew the last two hours of our night on the ship. We could hear dogs barking all around us during the night and they kept us awake. I could not sleep, but had to go back to work the next day. We continued home, called all our friends, checked into the best hotel available and had a wonderful time in Paris. One year later, I came to my decision and made a book deal with a publisher of popular science books, who sent me to the Himalayas to report on a launch of their first satellite. We had an incredible time in the mountains. It was beautiful, but the anticipation we had of a launch date had put us in some difficult territory. I had many other things in the works, but knew I would not be finished until my travel stories were written. Then our first child was born. I could not be away from my family for any length of time. Since I had such a love of history, I decided to take the baby with me to the seaside. We lived in a fisherman's house. The house was so close to the sea that the screech of the gulls woke my baby almost every night. I think that the proximity to the sea made her feel more secure. She was breast-fed for the first months. When my daughters were 6 and 8 years old, I decided to make a trip to Poland for a visit with some of my parents' relatives. They had been in Auschwitz, but were now living outside of Krakow. The Polish government had become more liberal, but communism was still the dominant economic system. During my trip I interviewed Krakow ghetto survivors. What I learned from them was a powerful experience. They had been in

### **What's New In Adobe Photoshop 2021 (Version 22.0.1)?**

With the holiday season in full swing, we here at Popsugar are well into our annual preview of handbag trends for 2018, and we have a feeling it's going to be a good one. Whether you're shopping for a mom, girlfriend, or do-it-all bag, we've rounded up a list of must-haves to consider this holiday season—plus so much more you might not even know about the bag that's been carrying your stuff all year! Follow along as we guide you through the basics of every bag in the following list—and how you can achieve your own stylish handbag look in no time.Q: Are there effects of environment, which prevent photon radiation? I read, that Earth's atmosphere can considerably limit photon radiation. Are there other effects, which can hinder photon radiation? A: The atmosphere does have some effect on photons, and there are other possible effects on all sorts of particles. However, the two that are relevant to your question are the absorption and scattering effects of the particles it contains. The absorption and scattering of photons by molecules, photons bouncing off particles, and other photons is reasonably well understood. A few years ago there was the debate about the absorption of photons by the ozone layer, but it is now pretty well understood that this does not have any significant effect on radiation from the sun. By continuing to use this site, you agree to our use of cookies. Find out more Michael Schumacher's memorial to be held at home of wife Ross www.michaelschumacher.com Michael Schumacher's funeral will be held at his home in the Swiss ski resort of Meribel, without his family needing to travel in case there is a terrorist threat. The family's spokesman Christian Zurcher has revealed the location of the service after more than 100,000 people had already signed a petition requesting it be held on the slopes of the resort. The German Formula One champion died in a freak ski accident in December 2014. He was 45. Mr Zurcher has revealed that the family had decided against a full state funeral and had

chosen the option of an open ceremony at his home. He said: "The funeral will take place at 7pm on Sunday, Jan. 11, at the Château de Meribel. It will be an open ceremony and there will be only a limited

# **System Requirements For Adobe Photoshop 2021 (Version 22.0.1):**

NVIDIA® GeForce GTX 970, 1070, 1080, 1080 Ti, or AMD Radeon R9 270, R290, R390, R390X (or equivalent) 3.2 GHz Intel Core i7-5960X/5930K 8 GB RAM Windows 10 Fall Creators Update (build 16299.22) or newer 1 GB VRAM or more DirectX® 11 graphics Additional Notes: See the official Battlefield™ V minimum system requirements for more details. Xbox One players will get the beta

Related links:

[https://www.yapidurealestate.com/adobe-photoshop-2021-version-22-3-1-product-key-full-product](https://www.yapidurealestate.com/adobe-photoshop-2021-version-22-3-1-product-key-full-product-key-download-x64-final-2022/)[key-download-x64-final-2022/](https://www.yapidurealestate.com/adobe-photoshop-2021-version-22-3-1-product-key-full-product-key-download-x64-final-2022/) <https://boipuka.com/wp-content/uploads/2022/07/ysansabr.pdf> <https://elearning.21.training/blog/index.php?entryid=4420> [https://www.careerfirst.lk/sites/default/files/webform/cv/Adobe-Photoshop-2021-Version-2210\\_3.pdf](https://www.careerfirst.lk/sites/default/files/webform/cv/Adobe-Photoshop-2021-Version-2210_3.pdf) <https://pesasamerica.org/blog/index.php?entryid=5117> [https://quickpro.site/wp](https://quickpro.site/wp-content/uploads/2022/07/Photoshop_CS5_License_Key_Free_X64_April2022.pdf)[content/uploads/2022/07/Photoshop\\_CS5\\_License\\_Key\\_Free\\_X64\\_April2022.pdf](https://quickpro.site/wp-content/uploads/2022/07/Photoshop_CS5_License_Key_Free_X64_April2022.pdf) <https://academie-coachsdesante.com/blog/index.php?entryid=3009> <https://trello.com/c/e959Ffeq/100-photoshop-2022-version-23-activation-free-download-latest> <http://goldeneagleauction.com/?p=46455> <http://www.ndvadvisers.com/wp-content/uploads/2022/07/marlver.pdf> <https://ourlittlelab.com/photoshop-cs3-with-key-download-updated/> <http://www.cromwellct.com/sites/g/files/vyhlif2976/f/uploads/20160930142853642.pdf> <https://suisse-trot.ch/advert/photoshop-cc-2014-for-windows/> <https://citywharf.cn/photoshop-cc-2018-mem-patch-for-pc/> <https://doitory.com/photoshop-cc-2019-with-license-key/> <https://malekrealty.org/photoshop-2021-version-22-crack-with-serial-number-download-2022/> <https://sipnsave.com.au/system/files/webform/webform/brown-brothers-moscato/obewahi786.pdf> <https://secondhandbikes.co.uk/advert/photoshop-cc/> <https://www.publishing.wang/archives/5269> <http://topfleamarket.com/?p=29073> <http://domainbirthday.com/?p=8537> [https://luvmarv.com/2022/07/05/adobe-photoshop-2021-version-22-4-keygen-crack-serial-key-with](https://luvmarv.com/2022/07/05/adobe-photoshop-2021-version-22-4-keygen-crack-serial-key-with-product-key-3264bit/)[product-key-3264bit/](https://luvmarv.com/2022/07/05/adobe-photoshop-2021-version-22-4-keygen-crack-serial-key-with-product-key-3264bit/) <https://www.lakeheadu.ca/system/files/webform/campus-connection/news/thorabry128.pdf> <https://isaiah58boxes.com/2022/07/04/photoshop-cc-2015-install-crack-license-code-keygen/> [https://secureservercdn.net/198.71.233.213/1gg.b15.myftpupload.com/wp](https://secureservercdn.net/198.71.233.213/1gg.b15.myftpupload.com/wp-content/uploads/2022/07/Adobe_Photoshop_2020_version_21_Latest.pdf?time=1656967388)[content/uploads/2022/07/Adobe\\_Photoshop\\_2020\\_version\\_21\\_Latest.pdf?time=1656967388](https://secureservercdn.net/198.71.233.213/1gg.b15.myftpupload.com/wp-content/uploads/2022/07/Adobe_Photoshop_2020_version_21_Latest.pdf?time=1656967388) <https://digipal.ps/blog/index.php?entryid=5012> [https://daniellechildrensfund.org.ec/red\\_convivencia\\_ec/blog/index.php?entryid=3256](https://daniellechildrensfund.org.ec/red_convivencia_ec/blog/index.php?entryid=3256) https://haftbarg.com/wp-content/uploads/2022/07/Adobe\_Photoshop\_2022\_Version\_2341\_Crack\_Seri al\_Number\_Keygen\_Full\_Version\_Latest.pdf [https://www.careerfirst.lk/sites/default/files/webform/cv/Photoshop-2021-Version-2210\\_4.pdf](https://www.careerfirst.lk/sites/default/files/webform/cv/Photoshop-2021-Version-2210_4.pdf) <https://www.mil-spec-industries.com/system/files/webform/hasyphi67.pdf>